# neurophysiology neurophysiology psychophysiology & psychophysiology &

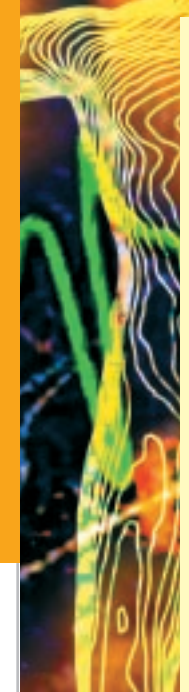

Present a wide array of psychophysiology experimental techniques with the BSL System. Lessons guide students through recording and analysis modalities to provide building blocks that empower students to perform increasingly advanced studies. Acquire signals for ECG, EDA (GSR), EEG, EMG, EOG and EGG. Combine physiological data with trigger information timesynced with advanced stimulus presentation paradigms. Record noninvasive cardiac output and blood pressure while students perform tasks or respond to a presentation.

# **features**

- 28 lessons targeted for Psychophys. & Neurophys.
- ECG, EEG, EMG, EOG & EGG
- Autonomic Nervous System
- Auditory & Visual Evoked Response
- Event Related Potential
- Startle Eye Blink Experiments
- $\overline{\phantom{a}}$ Nerve Conduction
- **Habituation**
- Stroop
- $\sim$ Sensory Motor Learning
- **Electrodermal Activity (GSR)**
- $\mathcal{L}^{\text{max}}$ Heart Rate Variability
- Visual Presentation System (SuperLab & E-Prime)
- Cardiac Output (via bioimpedance)
- Pre-ejection Period (PEP)
- Automatic Continuous Noninvasive Blood Pressure

Suitable for inquiry-based, active learning in 2-yr. & 4-yr. programs, medical schools, and nursing programs.

Powerful set-up and analysis tools make the BSL ideal for graduate level studies and personal research.

# **Autonomic Nervous System**

Use the BSL system to record changes in the parasympathetic and sympathetic nervous system activity. Acquire a wide variety of ANSrelated signals such as EDA (GSR), skin temperature, ECG, pulse,

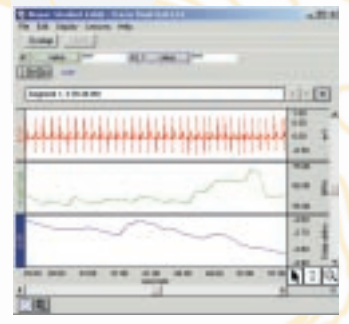

respiration, airflow, nerve conduction, continuous blood pressure, and continuous noninvasive cardiac output (bioimpedance method). Simultaneous graphing shows heart rate, electrodermal activity (GSR) and respiration rates. After the experiment, evaluate the data using the powerful and user-friendly analysis functions.

*Electrodermal activity (GSR) from Lesson 14*

# **Event Related Potentials**

Combine the BSL with a visual presentation system such as SuperLab to explore a wide variety of experiments like Stroop, Oddball, Habituation, and Startle Response. SuperLab is user-friendly and greatly simplifies development of a range of visual and auditory presentations. As each stimulus is

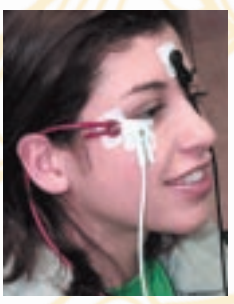

presented, SuperLab sends a digital pulse to the BSL System to mark the onset of the stimulus. The stimuli are classified into different groups with each group assigned a unique digital channel. The BSL software will identify the digital pulse and automatically measure the associated response, and **provide the average** or perform measurements on each response in the stimulus classification.

*Facial EMG electrodes*

## **Evoked Response**

Lessons guide students through evoked response recordings. Use the system to trigger a stimulus and derive the average response. Use with headphones, stroboscope, or electrical or mechanical stimulation for auditory, visual or somatosensory response.

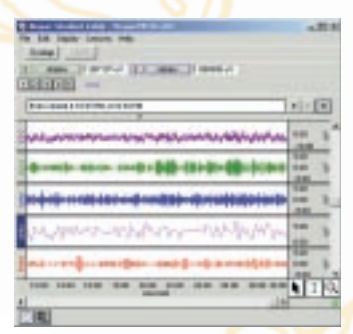

*EEG filtered from Lesson 3*

18

**www.biopac.com**

www.biopac.com

A

#### **EEG**

Introductory lessons allow students to record EEG and look at the differences between Alpha, Beta, Delta and Theta activity levels. Students can record EEG from both

hemispheres while listening to music, reading and performing mental tasks. The software guides them through the recording and then shows them how to analyze the frequency components of the signal. The Fast Fourier Transformation is used to show the frequency levels of the activity on each hemisphere.

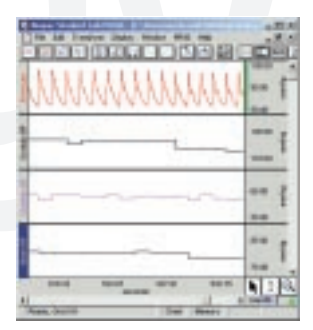

### **Cardiovascular**

Students can record the changes in pre-ejection period and cardiac output relative to a variety of different stimuli. The new noninvasive Cardiac Output Sensor

*Noninvasive blood pressure data*

greatly simplifies previously complex procedures to allow students to record stroke volume and cardiac output. Combine these signals with ECG and blood pressure to demonstrate cardiovascular regulation by the Autonomic Nervous System. The system can also perform detailed Heart Rate Variability tests and Averaged ECG recordings.

#### **Muscular**

Students can measure EMG and Integrated EMG, including force and angle of limb movement. They can listen to the sound of the electrical activity coming from the

skeletal muscle performance.

muscle as they squeeze a hand dynamometer and equate changes in sound form and intensity with changes in force. Add the BSL Stimulator and human-safe stimulation electrode for a variety of muscle stimulation experiments. Use the Tri-Axial Accelerometer to examine movement of limbs, head and torso in three-dimensional space. Couple the resultant acceleration, velocity and distance data with EMG recordings to obtain a comprehensive picture of

| <b>SHILL A COOL SHILL</b><br><b>Excellent cold</b> | ٠<br>٠<br>٠ |
|----------------------------------------------------|-------------|
|                                                    |             |
|                                                    |             |
|                                                    |             |
|                                                    |             |

*EMG data: Goniometer,Triceps, Biceps*

#### **EOG**

Students can record horizontal and vertical eye movements while observing fixation and tracking. The X/Y display mode will plot horizontal vs. vertical eye movement to track eye position relative to an image or object. By using the zoom and measurement tools, students can measure duration of saccades and fixation. A simple light fixture becomes an excellent tool for measuring angular displacement.

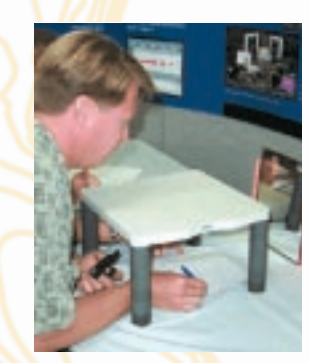

#### **Nerve Conduction**

*EDA mirror test (Lesson H11)* 

Combine the human-safe stimulating electrode with the stimulator to record nerve conduction experiments. Stimulate the ulnar nerve at three different points and record nerve conduction time. Measure the distance between the stimulation and recording points and then calculate the velocity of signal propagation along the nerve (motor response). Use the Finger Twitch transducer coupled with nerve stimulation to examine the relationship between applied (external) nerve stimulation and associated motor recruitment.

# **psychophysiology & neurophysiology**

The following hardware suggestions will enable you to perform a wide variety of applications targeted for **psychophysiology & neurophysiology**. Use BIOPAC lessons or easily create your own experiments with the BSL PRO software included with each system. Order the core package or select items à la carte.

See **BSL Hardware** (page 23) for all available transducers, electrodes and accessories.

#### **Psychophysiology Core**

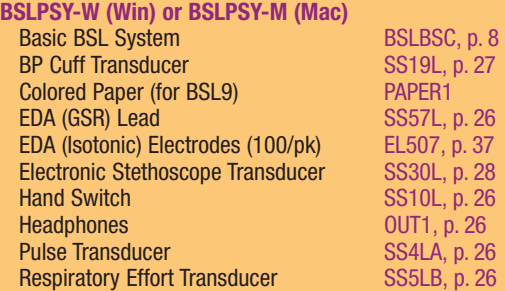

#### **Perform 28 or more lessons with this core package: M**

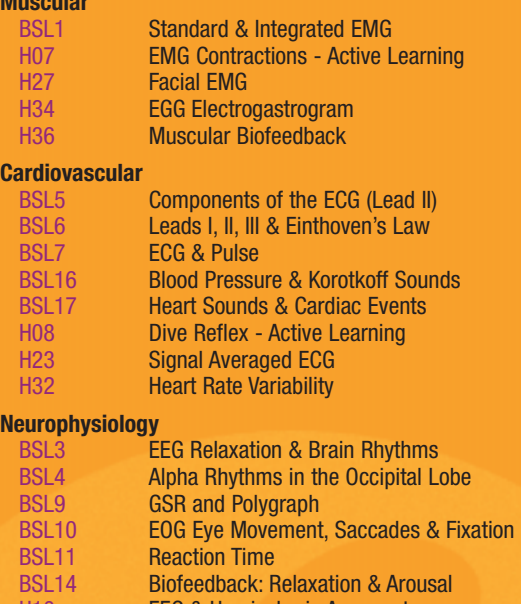

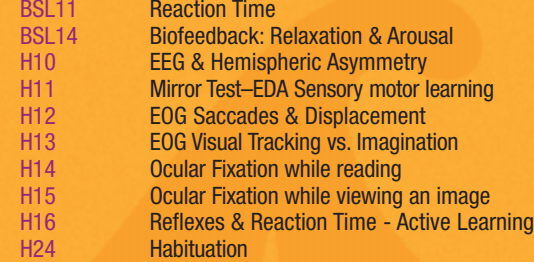

#### **Biomedical Engineering**

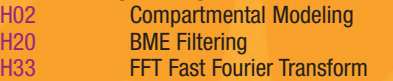

#### **See page 43-45 for a description of all available lessons.**

#### **Increase your lab options with…**

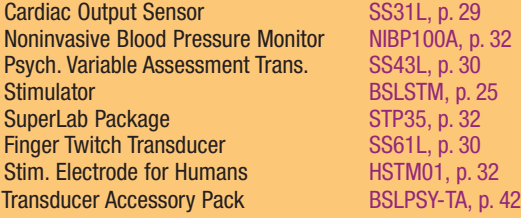